## Package 'PALMO'

June 1, 2022

Type Package

Title Identify Intra and Inter-Donor Variations in Bulk or Single Cell Longitudinal Dataset

Version 0.1.1

Maintainer Suhas Vasaikar <suhas.vasaikar@alleninstitute.org>

#### Description

It is a platform for analyzing longitudinal data from bulk as well as single cell datasets. It allows to identify variations in molecular features within and across donors over longitudinal time points. The analysis can be done on bulk expression dataset without known cell type information or single cell with cell type/user-defined groups. It allows to infer stable and variable features in given donor and each cell type (or user defined group). The outlier analysis can be performed to identify technical/biological perturbed samples in donor/participant. Further, differential analysis can be performed to decipher time-wise changes in gene expression in a cell type.

**Depends**  $R$  ( $>= 4.0$ ), methods, grid, graphics, stats, grDevices

**Imports** Seurat ( $>= 3.9$ ), ggrepel ( $>= 0.9$ ), pbapply ( $>= 1.4$ ), lme4 ( $>= 1.4$ ) 1.1), ggforce (>= 0.3), MAST (>= 1.14), factoextra (>= 1.0), Rtsne ( $>= 0.15$ ), knitr( $>= 1.30$ ), dplyr, ggplot2, reshape2, ComplexHeatmap, circlize, cowplot, pheatmap, tidyverse, utils

Suggests ggpubr, rmarkdown

URL <https://github.com/aifimmunology/PALMO>

BugReports <https://github.com/aifimmunology/PALMO/issues>

biocViews GeneExpression, SingleCell, DifferentialExpression

License MIT + file LICENSE

Encoding UTF-8

LazyData false

VignetteBuilder knitr

RoxygenNote 7.1.2

NeedsCompilation no

Author Suhas Vasaikar [aut, cre], Aarthi Talla [aut, ctb], Xiaojun Li [aut, ctb]

<span id="page-1-0"></span>Repository CRAN

Date/Publication 2022-06-01 00:10:02 UTC

## R topics documented:

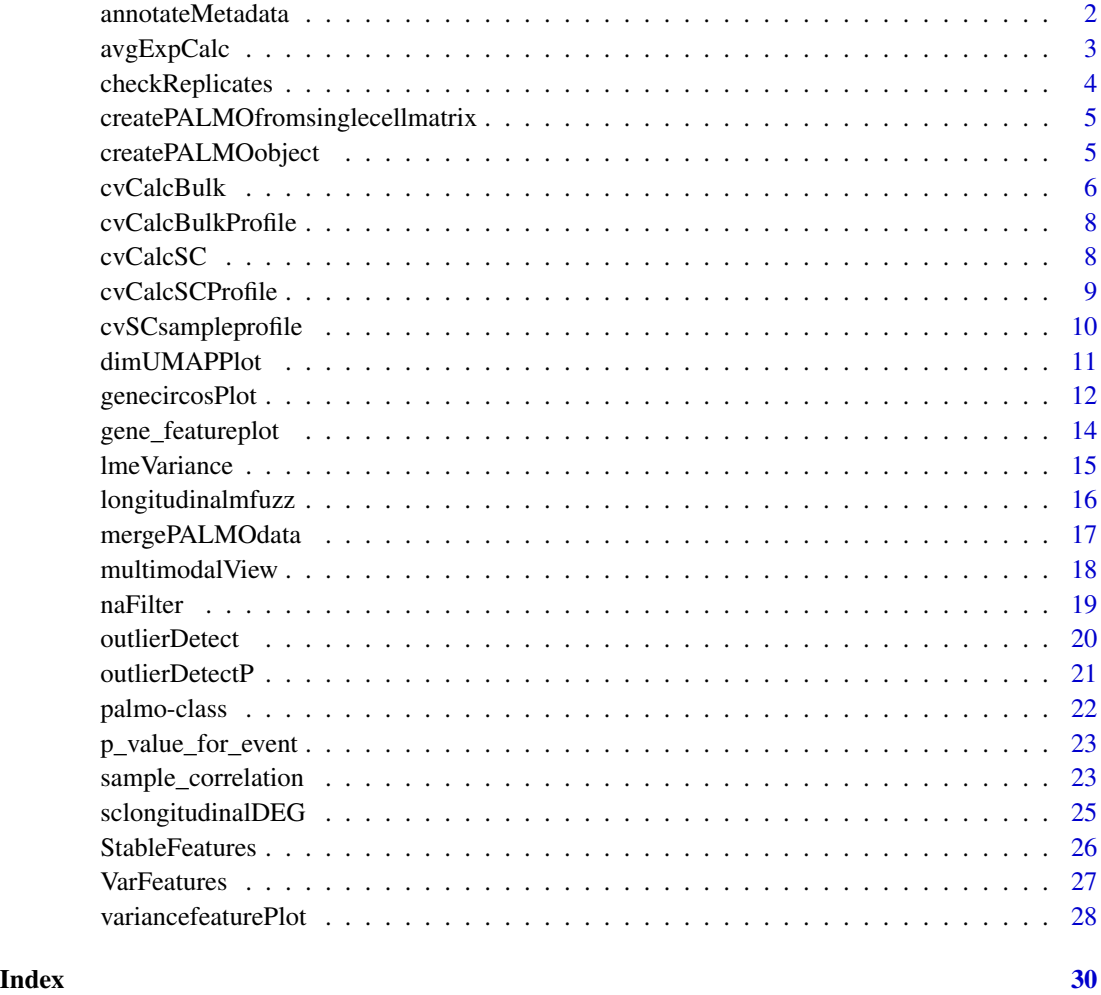

annotateMetadata *annotateMetadata Function*

## Description

This function allows to add user-defined sample, participant, and time column to a PALMO object in standard format.

## <span id="page-2-0"></span>avgExpCalc 3

## Usage

```
annotateMetadata(
  data_object,
  sample_column = "Sample",
  donor_column = "PTID",
  time_column = "Time",
  group_column = NULL
)
```
## Arguments

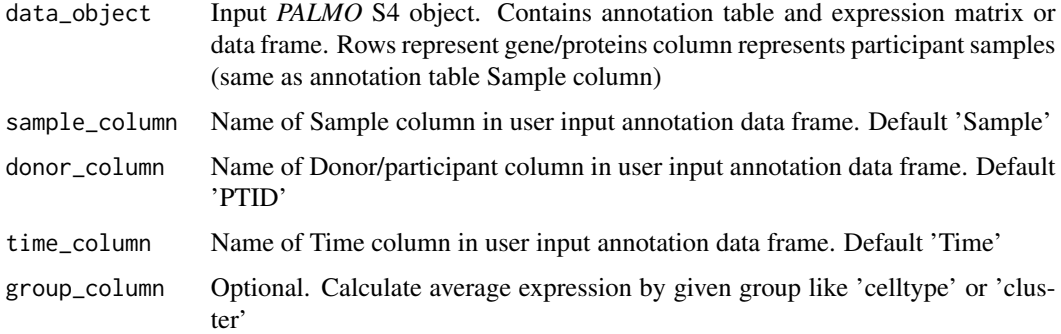

## Value

PALMO object

## Examples

```
## Not run:
annotateMetadata(data_object=palmo_obj, sample_column='Sample',
donor_column='PTID', time_column='Time')
```
## End(Not run)

avgExpCalc *avgExpCalc Function*

## Description

This function allows you to calculate average gene expression on log-normalized data by group defined by user. This function uses Seurat function AverageExpression (https://satijalab.org/seurat/reference/averageexpression)

#### Usage

```
avgExpCalc(data_object, assay = "RNA", group_column)
```
#### <span id="page-3-0"></span>**Arguments**

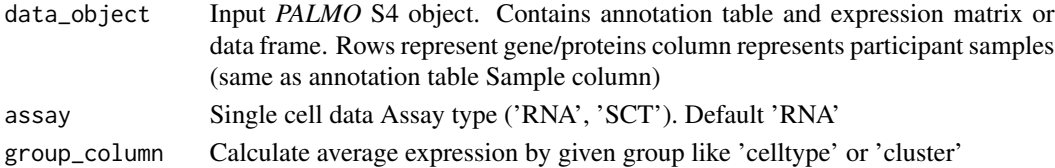

## Value

PALMO object with avg expression

## Examples

```
## Not run:
palmo_obj=avgExpCalc(data_object=palmo_obj, assay='RNA',
group_column='celltype')
```
## End(Not run)

checkReplicates *checkReplicates Function*

## Description

This function allows you to check for any replicates in data. If present then merge expression of samples by median provided mergeReplicates=TRUE

#### Usage

```
checkReplicates(data_object, mergeReplicates = FALSE)
```
#### Arguments

data\_object Input *PALMO* S4 object. Contains annotation table and expression matrix or data frame. Rows represent gene/proteins column represents participant samples (same as annotation table Sample column)

mergeReplicates

Merge replicates expression data by Median. Default FALSE

#### Value

PALMO object with merged replicates

## Examples

```
## Not run:
palmo_obj=checkReplicates(data_object=palmo_obj, mergeReplicates=TRUE)
```
## End(Not run)

<span id="page-4-0"></span>createPALMOfromsinglecellmatrix *createPALMOfromsinglecellmatrix Function*

#### Description

This function allows to create Seurat object from counts and metadata as mentioned in https://search.rproject.org/CRAN/refmans/SeuratObject/html/CreateSeuratObject.html. The seurat object then stored in a newly created PALMO object.

#### Usage

```
createPALMOfromsinglecellmatrix(data, metadata, anndata = NULL)
```
#### Arguments

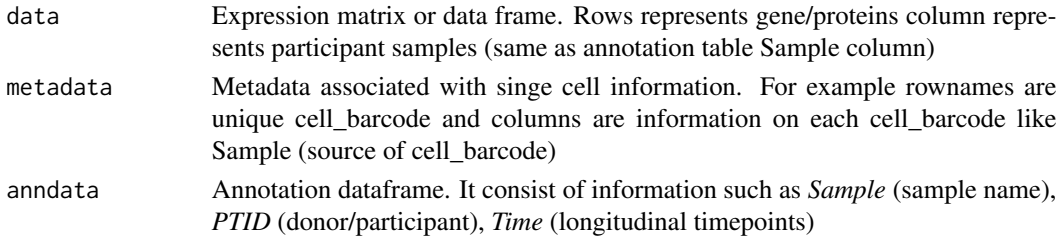

#### Value

PALMO object with scRNA

#### Examples

```
## Not run:
palmo_obj=createPALMOfromsinglecellmatrix(counts, metadata, annotation)
```
## End(Not run)

createPALMOobject *createPALMOobject Function*

#### Description

This function allows to create PALMO object using Annotation dataframe and Data dataframe. The Data can be bulk data or single cell data. The bulk input data should consists of rows as genes/proteins/features and column as Sample name (same as user-defined Samples in Annotation dataframe). The single cell data should be Seurat object (please check https://search.r-project.org/CRAN/refmans/SeuratObje In case Seurat object not available then user can use function createPALMOfromsinglecellmatrix to create PALMO object. The Seurat object/metadata should have Sample column corresponding to Annotation dataframe.

#### <span id="page-5-0"></span>Usage

createPALMOobject(anndata, data)

#### Arguments

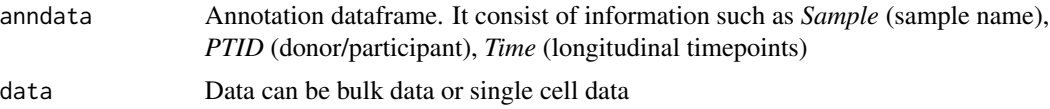

### Value

PALMO S4 object

## Examples

## Not run: palmo\_obj=createPALMOobject(anndata, data)

## End(Not run)

cvCalcBulk *cvCalcBulk Function*

#### Description

This function allows to calculate Intra-donor variations in bulk data over longitudinal timepoints. The coefficient of variation (CV=SD/mean) is calculated in Bulk data in same donor/participant across timepoints.

## Usage

```
cvCalcBulk(
  data_object,
  meanThreshold = 1,
  cvThreshold = 5,
  median_cvThreshold = NULL,
  donorThreshold = NULL,
  housekeeping_genes = NULL,
  naThreshold = 1,
  plot_log10 = FALSE,
  selectedFeatures = NULL,
  median_cv_max = NULL,
  plotWidth = 5,
 plotHeight = 8,
  fileName = NULL,
  filePATH = NULL
)
```
#### cvCalcBulk 7

## Arguments

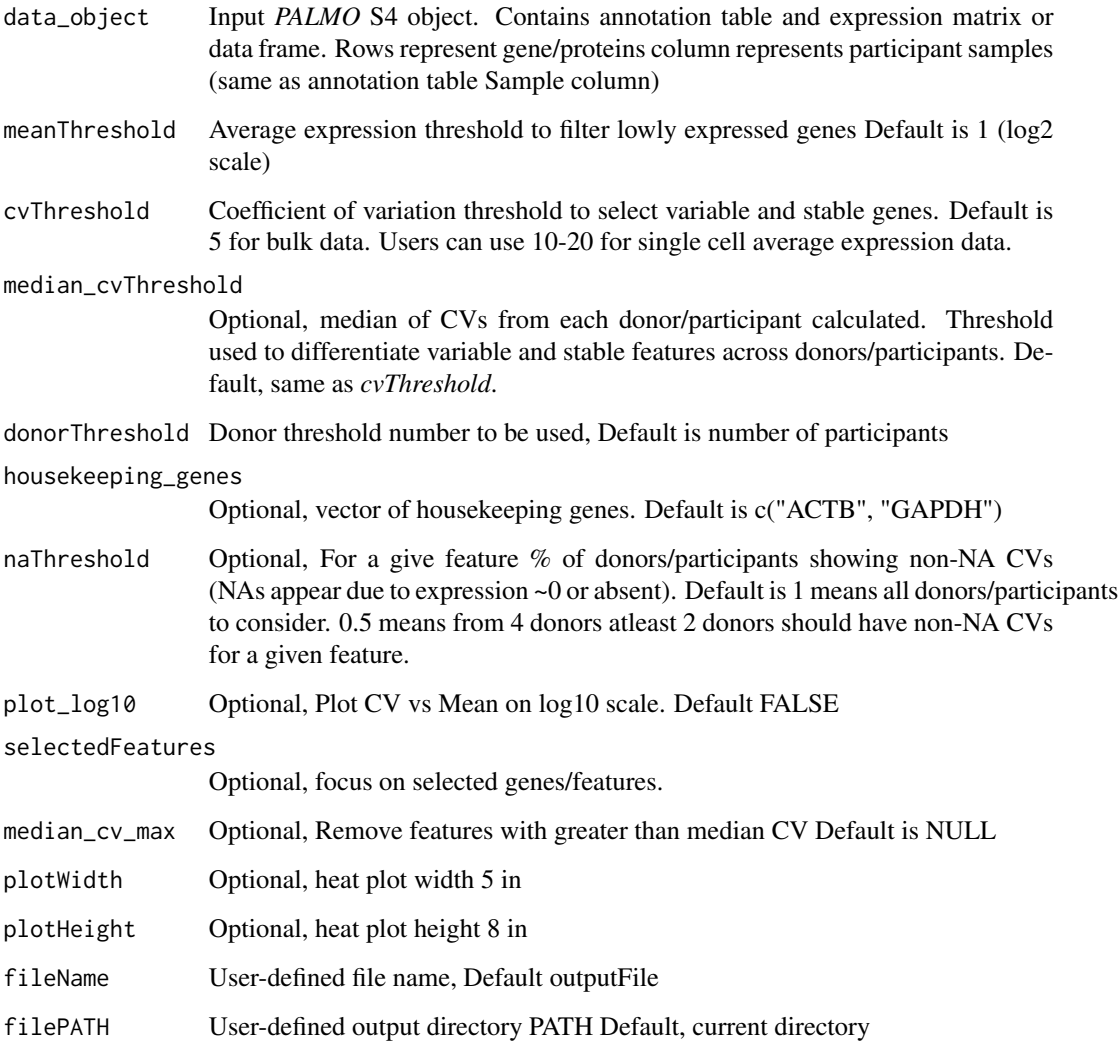

## Value

PALMO object with CV list

## Examples

```
## Not run:
palmo_obj=cvCalcBulk(data_object=palmo_obj, meanThreshold=0.1, cvThreshold=5)
```
## End(Not run)

## <span id="page-7-0"></span>Description

This function allows to calculate Intra-donor variations in bulk data over longitudinal timepoints and visualize in a CV vs Mean plot. Plots stored in output directory.

## Usage

```
cvCalcBulkProfile(data_object, cl = 2, fileName = NULL, filePATH = NULL)
```
#### Arguments

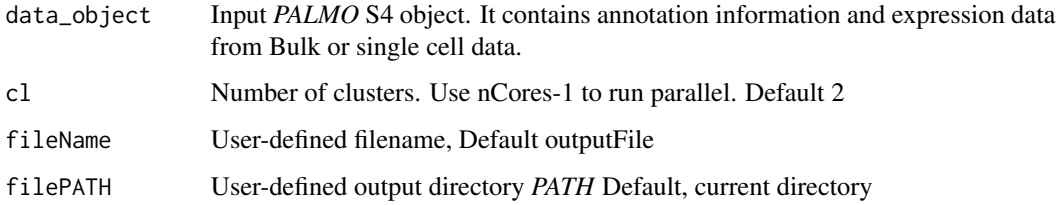

### Value

PALMO object with CV profile cv\_all

## Examples

```
## Not run:
cvCalcBulkProfile(data_object=palmo_obj)
```
## End(Not run)

cvCalcSC *cvCalcSC Function*

## Description

This function allows to calculate Intra-donor variations in single cell data over longitudinal timepoints. The coefficient of variation (CV=SD/mean) is calculated in average expression data in same donor/participant and corresponding user-defined group (like celltype, cluster) across longitudinal timepoints.

## <span id="page-8-0"></span>cvCalcSCProfile 9

## Usage

```
cvCalcSC(
  data_object,
 meanThreshold = NULL,
 cvThreshold = NULL,
 housekeeping_genes = NULL,
 cl = 2,fileName = NULL,
  filePATH = NULL
)
```
## Arguments

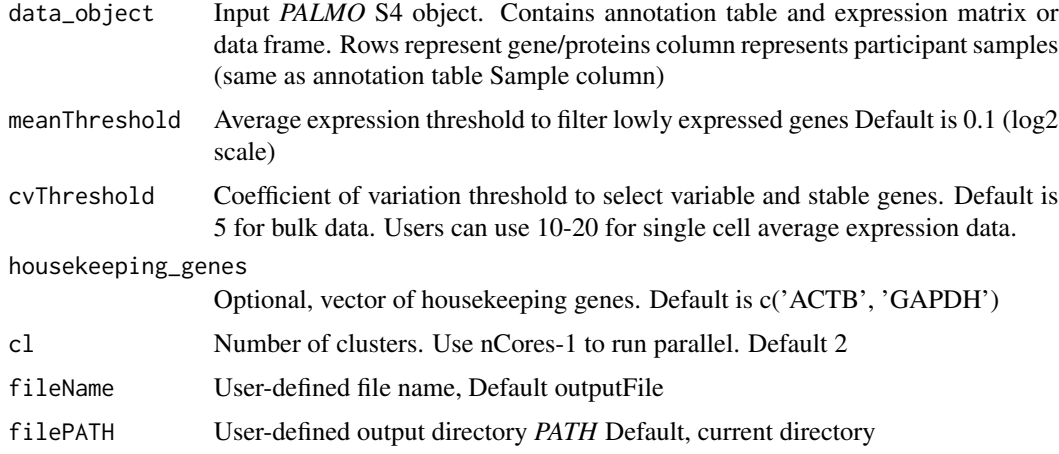

## Value

PALMO object with CV list

## Examples

```
## Not run:
palmo_obj=cvCalcSC(data_object=palmo_obj, meanThreshold=0.1, cvThreshold=5)
## End(Not run)
```
cvCalcSCProfile *cvCalcSCProfile Function*

## Description

This function allows to calculate Intra-donor variations in single cell data over longitudinal timepoints and visualize in a CV vs Mean plot. Plots stored in output directory.

## Usage

```
cvCalcSCProfile(
  data_object,
 meanThreshold = NULL,
 housekeeping_genes = NULL,
  cl = 2,fileName = NULL,
  filePATH = NULL
)
```
## Arguments

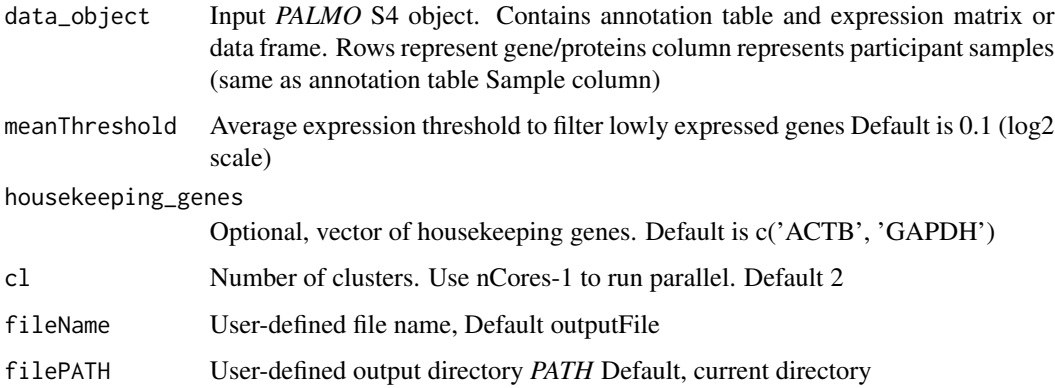

## Value

PALMO object with CV profile list

## Examples

```
## Not run:
palmo_obj <- cvCalcSCProfile(data_object=palmo_obj,
housekeeping_genes=c('GAPDH', 'ACTB'), fileName='scrna')
```
## End(Not run)

cvSCsampleprofile *cvSCsampleprofile Function*

## Description

This function allows to calculate Intra-donor variations in single cell data at sample level over longitudinal timepoints and visualize in a CV vs Mean plot. Plots stored in output directory.

<span id="page-9-0"></span>

## <span id="page-10-0"></span>dimUMAPPlot 11

## Usage

```
cvSCsampleprofile(
  data_object,
 meanThreshold = NULL,
 cvThreshold = NULL,
 cl = 2,
 plot_log10 = FALSE,
 fileName = NULL,
  filePATH = NULL
\mathcal{L}
```
## Arguments

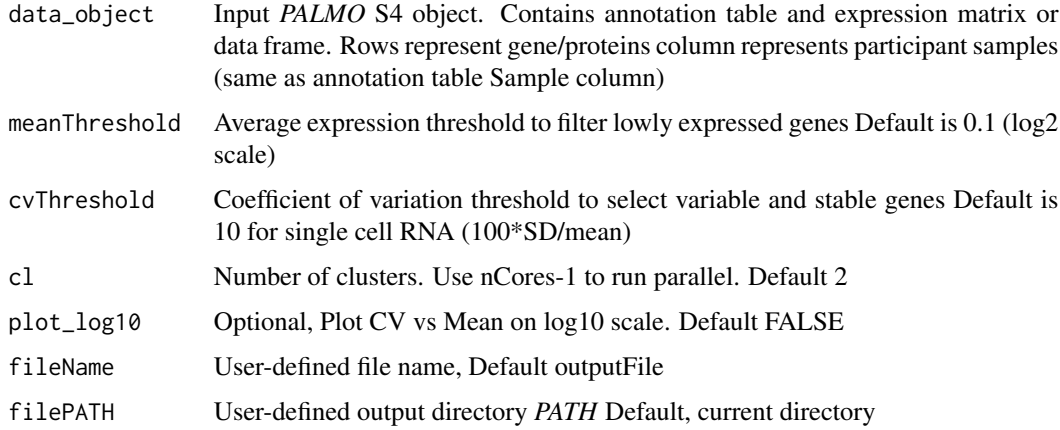

## Value

PALMO object with CV list

#### Examples

```
## Not run:
palmo_obj <- cvSCsampleprofile(data_object=palmo_obj,
housekeeping_genes=c('GAPDH', 'ACTB'), fileName='scrna')
```
## End(Not run)

dimUMAPPlot *dimUMAPPlot Function*

## Description

This function allows to perform UMAP visualization of gene of interest list.

## Usage

```
dimUMAPPlot(
  data_object,
 nPC = 30,
 gene_oi,
 group_column,
 plotname = NULL,
 repel = FALSE,
 filePATH = NULL,
 fileName = NULL
)
```
## Arguments

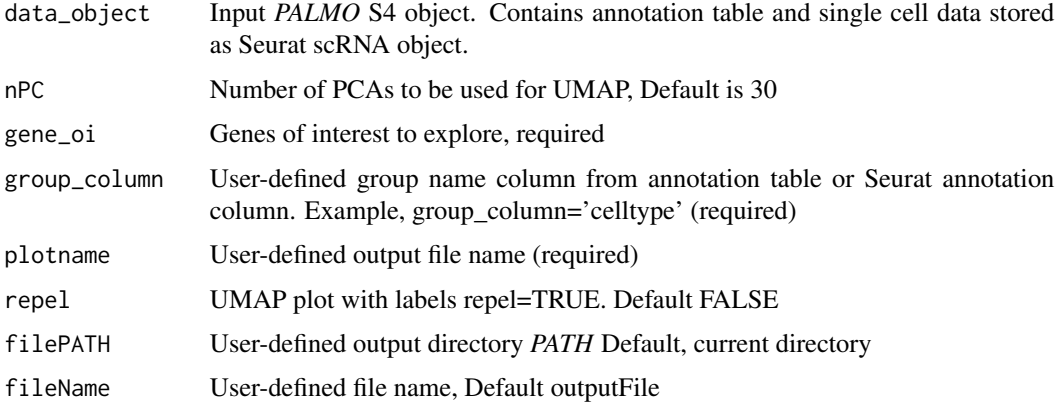

## Value

UMAP plot

## Examples

```
## Not run:
dimUMAPPlot(data_object=pamo_obj, nPC=15, gene_oi=stable_gene,
group_column='celltype', plotname='stable')
```
## End(Not run)

genecircosPlot *genecircosPlot Function*

## Description

This function allows to Circos Plot for gene list of interest by group

<span id="page-11-0"></span>

## genecircosPlot 13

## Usage

```
genecircosPlot(
 data = NULL,data_object = NULL,
 geneList,
 group_position = 1,
 group\_oi = NULL,titleName = ",
 colorThreshold = 10,
 colorMax = NULL,
 colorscale = FALSE
)
```
## Arguments

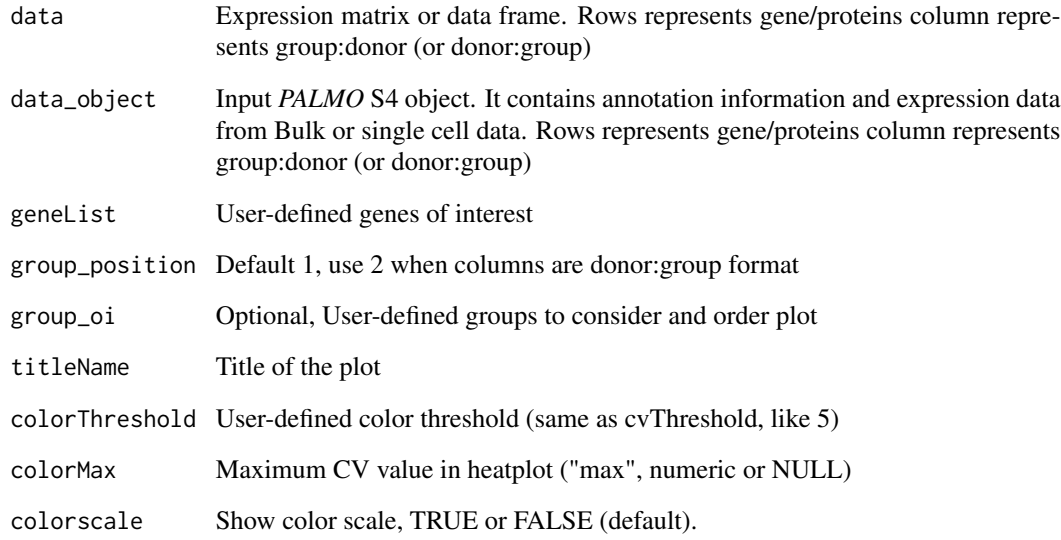

## Value

Circos plots and dataframe

## Examples

```
## Not run:
genecircosPlot(data_object=palmo_obj, geneList=c('IL32','CCL5','TCF7'))
```
## End(Not run)

<span id="page-13-0"></span>gene\_featureplot *gene\_featureplot Function*

#### Description

This function allows to output the user-defined input features expression in graphical format. Users can select x-axis as donor/participant (x\_group\_by='PTID') and expression on y-axis organized by variable time (var\_oi='Time'). Add group facet feature like facet\_by='celltype'.

#### Usage

```
gene_featureplot(
  data_object = NULL,
  data = NULL,anndata = NULL,featureList,
  x_group_by = "PTID",
  var_oi = "Time",
  xlab = "group_by",
 ylab = "Value/Expression",
  ncol = NULL,factor_by = NULL,compare_means = FALSE,
  x_text_angle = NULL,
  text_font = NULL
)
```
## Arguments

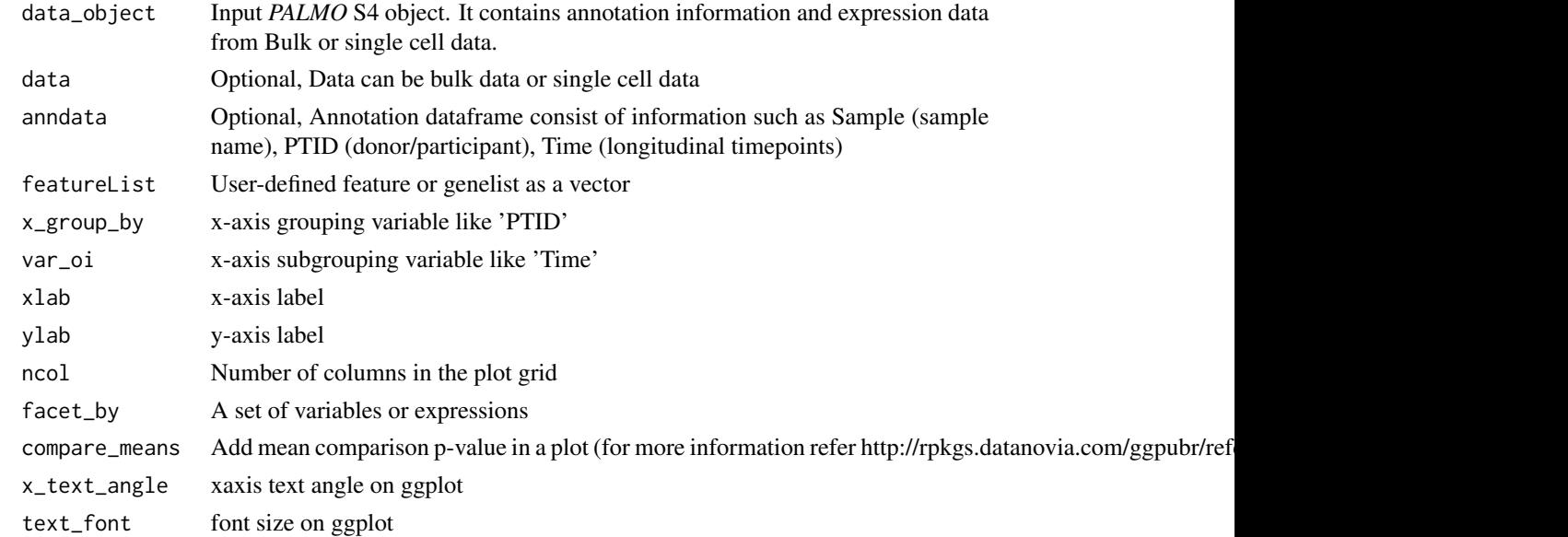

## <span id="page-14-0"></span>lmeVariance 15

## Value

gene plot

## Examples

```
## Not run:
plots <- gene_featureplot(data_object=palmo_obj,
featureList=c('LILRA4', 'CLEC9A'))
```
## End(Not run)

lmeVariance *lmeVariance Function*

## Description

This function allows you to calculate inter-donor variation between participants over longitudinal timepoints. It uses linear mixed model to calculate variance contribution from each given feature list.

## Usage

```
lmeVariance(
  data_object,
  featureSet,
  fixed_effect_var = NULL,
  meanThreshold = NULL,
  selectedFeatures = NULL,
 NA_to_zero = FALSE,
  cl = 2,lmer_control = FALSE,
  fileName = NULL,
  filePATH = NULL
)
```
## Arguments

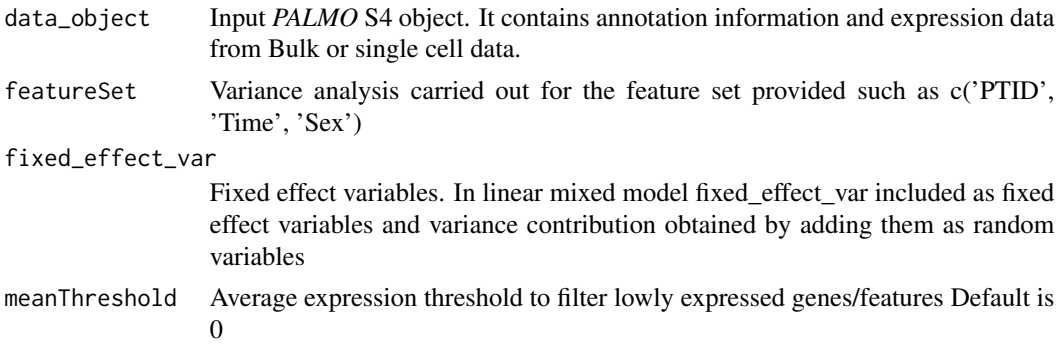

<span id="page-15-0"></span>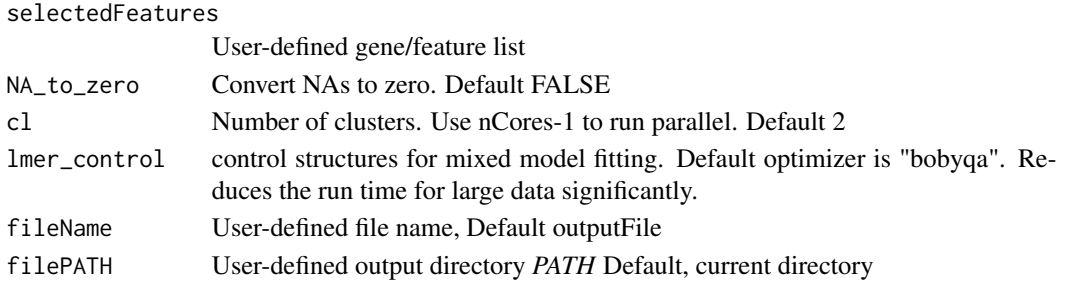

## Value

PALMO object with variance lmem\_res dataframe

#### Examples

```
## Not run:
palmo_obj=lmeVariance(data_object=palmo_obj,
featureSet=c('PTID','Time','Sex'))
```
## End(Not run)

longitudinalmfuzz *longitudinalmfuzz Function*

#### Description

This function allows you to identify gene/feature trajectory over longitudinal points. The function uses mfuzz package (for more information refer to https://www.bioconductor.org/packages/release/bioc/html/Mfuzz.html)

#### Usage

```
longitudinalmfuzz(
  data_object,
  group_column = "group",
  timeColumn = "Time",
  timeOrder = NULL,
  donorColumn = "PTID",
  baseline_timepoint = NULL,
  featurelist = NULL,
  group_oi = NULL,
 mfuzz_thres = 0.25,
 mfuzz\_min.std = 0,max_cluster = NULL,
  delta = 0.5,
 plotsize = 10,
  cl = 2,
  fileName = NULL,
  filePATH = NULL
)
```
## <span id="page-16-0"></span>Arguments

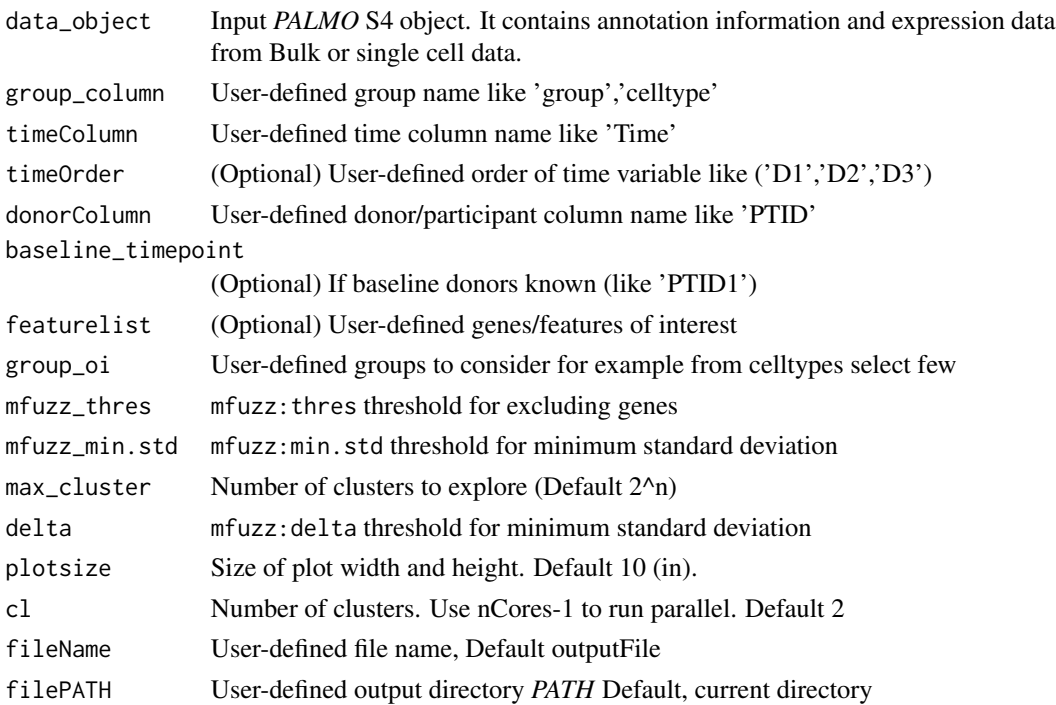

## Value

longitudinal trajectory dataframe

## Examples

```
## Not run:
longitudinalmfuzz(data_object=palmo_obj, group_column='group',
timeColumn='Time', donorColumn='PTID')
## End(Not run)
```
mergePALMOdata *mergePALMOdata Function*

## Description

This function allows to merge expression data from bulk or single cell data with annotation file provided by user. It will remove the annotations with missing information from Sample name, donor/participant and time variable.

#### Usage

mergePALMOdata(data\_object, datatype)

## <span id="page-17-0"></span>Arguments

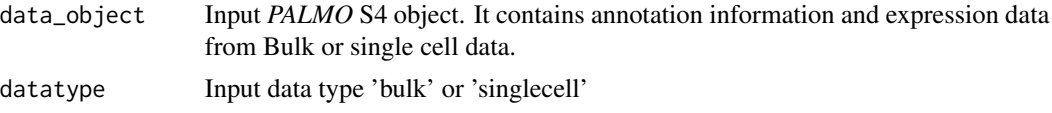

## Value

PALMO object with merged annotation and data matrix

## Examples

```
## Not run:
palmo_obj <- mergePALMOdata(data_object=palmo_obj)
```
## End(Not run)

multimodalView *multimodalView Function*

## Description

This function allows to visualize the multimodal view genes of interest by celltypes/ groups defined by use

## Usage

```
multimodalView(
 modality1,
 modality2,
 group_oi = NULL,
  geneList,
  colorThreshold = 10,
  group_position = NULL,
 plotHeight = 10,
  titleName = ",
  colorMax = NULL,
  colorscale = FALSE,
  fileName = NULL,
  filePATH = NULL
```

```
)
```
## Arguments

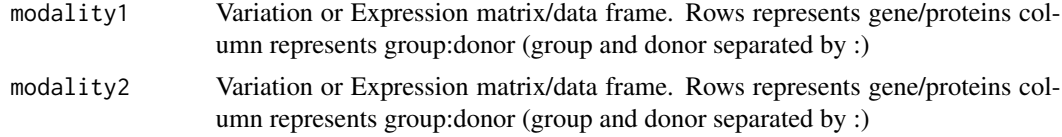

#### <span id="page-18-0"></span>naFilter 19

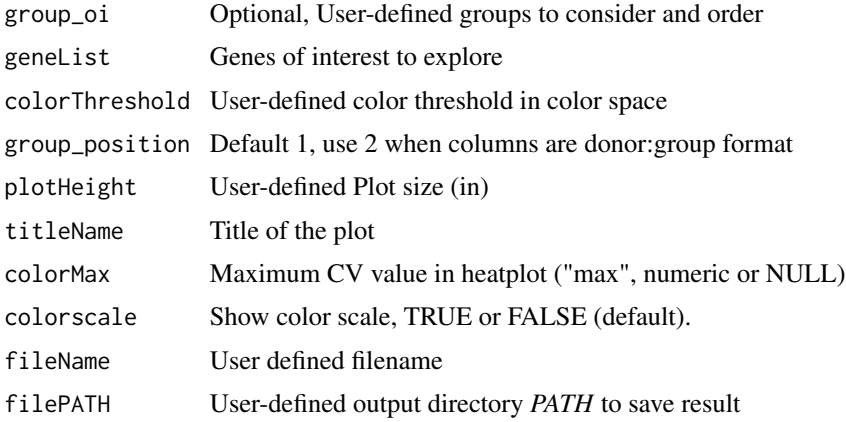

## Value

Multimodal plot and data list

## Examples

```
## Not run:
multimodalView(modality1=scrna_cv_res, modality2=scatac_cv_res, geneList)
## End(Not run)
```
## naFilter *naFilter Function*

## Description

This function allows users to filter genes/features having expression NAs with user-defined threshold.

## Usage

```
naFilter(data_object, na_cutoff = 0.4)
```
## Arguments

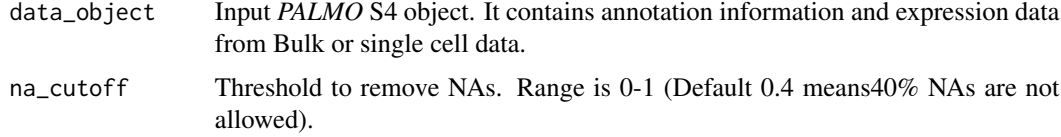

## Value

PALMO object with filtered NAs

## Examples

```
## Not run:
palmo_obj <- naFilter(data_object=palmo_obj, na_cutoff=0.4)
## End(Not run)
```
outlierDetect *outlierDetect Function*

## Description

This function allows users to perform outlier analysis on bulk data by calculating z-score. Outlier genes defined as mean/ $SD = |Z| > z$ \_cutoff.

## Usage

```
outlierDetect(
  data_object,
  z_cutoff = NULL,
  plotWidth = 10,
  plotHeight = 5,
  group_column = NULL,
  cl = 2,
  fileName = NULL,
  filePATH = NULL
)
```
## Arguments

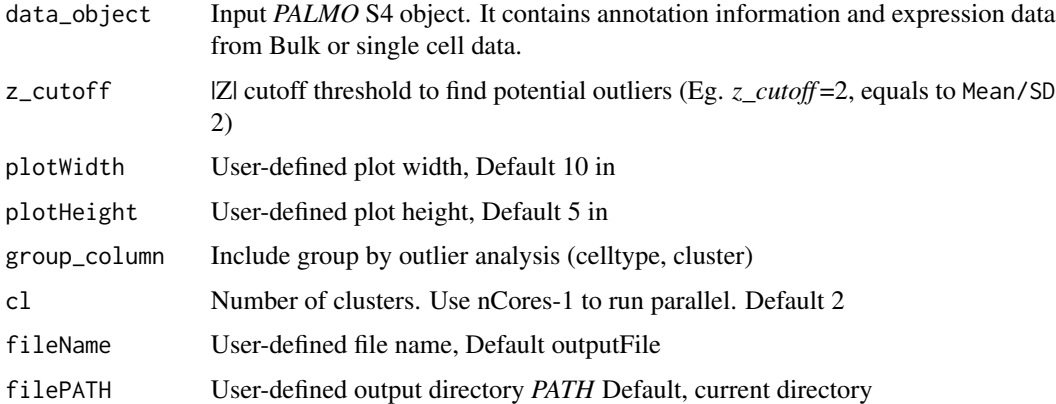

#### Value

PALMO object with outlier\_res dataframe

<span id="page-19-0"></span>

## <span id="page-20-0"></span>outlierDetectP 21

## Examples

```
## Not run:
palmo_obj <- outlierDetect(data_object=palmo_obj, z_cutoff=2)
## End(Not run)
```
outlierDetectP *outlierDetectP Function*

## Description

This function allows to identify significant abnormal event identified from outlier analysis.

## Usage

```
outlierDetectP(
 outlier_events,
 z_cutoff = 2,
 nGenes,
 group_by = "PTID",
  alternative = "two.sided"
)
```
## Arguments

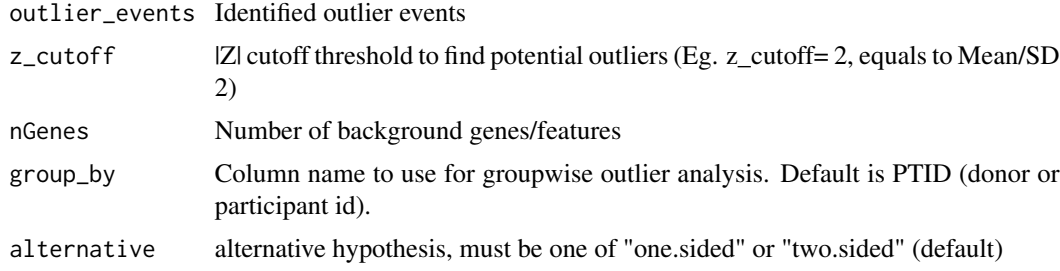

## Value

PALMO object with outlier event p value dataframe

PALMO object with outlier event p value

## Examples

```
## Not run:
outlierDetectP(outlier_events=outlier_res, z_cutoff=2, nGenes=1043)
```
## End(Not run)

<span id="page-21-0"></span>palmo-class *palmo class*

#### Description

This function creates *PALMO* class object. All the raw data and results from PALMO are stored in this object.

## Value

PALMO S4 class

## Fields

raw list, contains user entered annotation and expression dataframe or object curated list, contains curated input data result list, output from *PALMO* stored in result list nDonors numeric, number of donors in the input data rownames character, row names of the expression data colnames character, column names of the expression data housekeeping\_genes character, user-defined housekeeping genes listed datatype character, datatype used like bulk or singlecell omics character, omics such as RNA, scRNA, scATAC featureSet character, parameters used for variance analysis meanThreshold numeric, Average expression threshold cvThreshold numeric, CV threshold median\_cvThreshold numeric, median of CV threshold (from inter-donor) groupName character, group defined by user like celltype, cluster group\_oi character, selected types from user-defined group list donorThreshold numeric, minimum donors to explore groupThreshold numeric, minimum group types to explore topFeatures numeric, number of top features to retrieve donor\_sep character, donor and group separator such as ':' cor\_method character, correelation method 'pearson', 'spearman' clusterBy character, cluster by a group (celltype or cluster) z\_cutoff numeric, z-cutoff value for outlier analysis filePATH character, PATH of outout directory

## <span id="page-22-0"></span>Description

This function allows to calculate p value for identified outlier significant abnormal events

#### Usage

```
p_value_for_event(events, tries, rate)
```
## Arguments

![](_page_22_Picture_118.jpeg)

## Value

outlier event p value

#### Examples

```
## Not run:
p_value_for_event(events, tries, rate)
```

```
## End(Not run)
```
sample\_correlation *sample\_correlation Function*

## Description

This function allows to perform sample correlation (by group like celltype, or by donor).

## Usage

```
sample_correlation(
 data_object,
 cor_{\text{method}} = "spearman".group_by = NULL,
 col_break = NULL,
 col_max = 1,
 cluster_rows = FALSE,
 cluster_columns = FALSE,
```

```
column_names_fontsize = 4,
  row_names_fontsize = 4,
 row_title_fontsize = 6,
 column_title_fontsize = 6,
 plotHeight = 20,
 fileName = NULL,
 filePATH = NULL
\mathcal{L}
```
## Arguments

![](_page_23_Picture_149.jpeg)

## Value

PALMO object with correlation cor\_res dataframe

## Examples

```
## Not run:
palmo_obj <- sample_correlation(data_object=palmo_obj, group_by="Time")
## End(Not run)
```
#### <span id="page-24-0"></span>Description

This function allows ser to calculate differential expressed genes in the direction of given time points (if timepoints>3 otherwise DEGs between two timepoints). A hurdle model was fit to each participant independently in order to identify participant-specific longitudinal transcriptomic changes. Genes that were expressed in at least 10% of cells per participant were considered for this analysis. The models were fit on the input normalized data, modeling the timepoints as a continuous variable within each cell type and adjusting for the batch only if any timepoints from the same participant were run across multiple batches.

#### Usage

```
sclongitudinalDEG(
  data_object,
  scassay = "RNA",group_column,
 group_oi = NULL,
 mincellsexpressed = 0.1,
  removelnc = "TRUE",
  adjfac = NULL,baseline = NULL,
  addCDR = FALSE,CDR_column = NULL,
 plotWidth = 10,
 plotHeight = 10,
  fileName = NULL,
  filePATH = NULL
)
```
#### **Arguments**

![](_page_24_Picture_152.jpeg)

<span id="page-25-0"></span>![](_page_25_Picture_152.jpeg)

## Examples

```
## Not run:
palmo_obj <- sclongitudinalDEG(ann=metadata, dataObj=pbmc, scassay="RNA",
group_column="celltype")
```
## End(Not run)

StableFeatures *StableFeatures Function*

#### Description

This function allows user to identify stable genes in participants across longitudinal timepoints using single cell expression data. The coefficient of variation (CV) calculated using cvCalcSC function. Users can identify cvThreshold in different datasets using housekeeping genes CV distribution.

## Usage

```
StableFeatures(
  data_object,
  group_oi = NULL,
  cvThreshold = NULL,
  donorThreshold = NULL,
  housekeeping_genes = NULL,
  groupThreshold = NULL,
  topFeatures = 25,
  filePATH = NULL,
  fileName = NULL
)
```
## Arguments

![](_page_25_Picture_153.jpeg)

#### <span id="page-26-0"></span>VarFeatures 27

![](_page_26_Picture_140.jpeg)

## Value

PALMO object with stable (stable\_genes) features

## Examples

```
## Not run:
palmo_obj <- StableFeatures(data_object=palmo_obj, cvThreshold=10)
## End(Not run)
```
VarFeatures *VarFeatures Function*

## Description

This function allows user to identify variable genes in participants across longitudinal timepoints using single cell expression data. The coefficient of variation (CV) calculated using cvCalcSC function. Users can identify cvThreshold in different datasets using housekeeping genes CV distribution.

## Usage

```
VarFeatures(
  data_object,
  group\_oi = NULL,cvThreshold = NULL,
  donorThreshold = NULL,
  groupThreshold = NULL,
  topFeatures = 25,
  filePATH = NULL,
  fileName = NULL
\mathcal{E}
```
## <span id="page-27-0"></span>Arguments

![](_page_27_Picture_154.jpeg)

## Value

PALMO object with variable (var\_genes) features

## Examples

```
## Not run:
palmo_obj <- VarFeatures(data_object=palmo_obj, cvThreshold=10)
## End(Not run)
```
variancefeaturePlot *variancefeaturePlot Function*

## Description

This function allows user to plot variance observed in the data by provided featureList

## Usage

```
variancefeaturePlot(
 data_object = NULL,
 vardata = NULL,
  featureSet = "PTID",
 Residual = FALSE,
 top_n = 15,
 cols = NULL,
 ncol = NULL
)
```
## Arguments

![](_page_28_Picture_76.jpeg)

## Value

variance plot list

## Examples

## Not run: variancefeaturePlot(data\_object=palmo\_obj, top\_n=15)

## End(Not run)

# <span id="page-29-0"></span>**Index**

∗ StableFeatures StableFeatures, [26](#page-25-0) ∗ VarFeatures VarFeatures, [27](#page-26-0) ∗ annotateMetadata annotateMetadata, [2](#page-1-0) ∗ avgExpCalc avgExpCalc, [3](#page-2-0) ∗ checkReplicates checkReplicates, [4](#page-3-0) ∗ createPALMOfromsinglecellmatrix createPALMOfromsinglecellmatrix, [5](#page-4-0) ∗ createPALMOobject createPALMOobject, [5](#page-4-0) ∗ cvCalcBulkProfile cvCalcBulkProfile, [8](#page-7-0) ∗ cvCalcBulk cvCalcBulk, [6](#page-5-0) ∗ cvCalcSCProfile cvCalcSCProfile, [9](#page-8-0) ∗ cvCalcSC cvCalcSC, [8](#page-7-0) ∗ cvSCsampleprofile cvSCsampleprofile, [10](#page-9-0) ∗ dimUMAPPlot dimUMAPPlot, [11](#page-10-0) ∗ gene\_featureplot gene\_featureplot, [14](#page-13-0) ∗ genecircosPlot genecircosPlot, [12](#page-11-0) ∗ lmeVariance lmeVariance, [15](#page-14-0) ∗ longitudinalmfuzz longitudinalmfuzz, [16](#page-15-0) ∗ mergePALMOdata mergePALMOdata, [17](#page-16-0) ∗ multimodalView multimodalView, [18](#page-17-0) ∗ naFilter

naFilter, [19](#page-18-0) ∗ outlierDetectP outlierDetectP, [21](#page-20-0) ∗ outlierDetect outlierDetect, [20](#page-19-0) ∗ p\_value\_for\_event p\_value\_for\_event, [23](#page-22-0) ∗ sample\_correlation sample\_correlation, [23](#page-22-0) ∗ sclongitudinalDEG sclongitudinalDEG, [25](#page-24-0) ∗ variancefeaturePlot variancefeaturePlot, [28](#page-27-0) annotateMetadata, [2](#page-1-0) avgExpCalc, [3](#page-2-0) checkReplicates, [4](#page-3-0) createPALMOfromsinglecellmatrix, [5](#page-4-0) createPALMOobject, [5](#page-4-0) cvCalcBulk, [6](#page-5-0) cvCalcBulkProfile, [8](#page-7-0) cvCalcSC, [8](#page-7-0) cvCalcSCProfile, [9](#page-8-0) cvSCsampleprofile, [10](#page-9-0) dimUMAPPlot, [11](#page-10-0) gene\_featureplot, [14](#page-13-0) genecircosPlot, [12](#page-11-0) lmeVariance, [15](#page-14-0) longitudinalmfuzz, [16](#page-15-0) mergePALMOdata, [17](#page-16-0) multimodalView, [18](#page-17-0) naFilter, [19](#page-18-0) outlierDetect, [20](#page-19-0) outlierDetectP, [21](#page-20-0)

#### INDEX  $31$

p\_value\_for\_event , [23](#page-22-0) palmo *(*palmo-class *)* , [22](#page-21-0) palmo-class , [22](#page-21-0)

sample\_correlation , [23](#page-22-0) sclongitudinalDEG , [25](#page-24-0) StableFeatures, [26](#page-25-0)

VarFeatures , [27](#page-26-0) variancefeaturePlot , [28](#page-27-0)